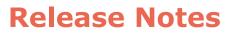

MT Software Suite 2022.2 for Awinda Date: February 2024 Movella Technologies B.V.

T + 31 88 973 67 00 F + 31 88 973 67 01 E info@movella.com

Pantheon 6A P.O. Box 559 7500 AN Enschede The Netherlands

www.movella.com

## 1 About this release

This document describes a new **stable** release of the MT Software Suite specific for Awinda / MTw2 (DOT Pro) use cases.

# 2 Deliverables

#### Table 1: Deliverables

| Release                         | Product                                                                                                  | New                   | Previous                                                  | Comments                                                                                                    |
|---------------------------------|----------------------------------------------------------------------------------------------------|-----------------------|-----------------------------------------------------------|----------------------------------------------------------------------------------------------------|
| component                       | applicability                                                                                            | version               | versions                                                  |                                                                                                    |
| MT Software Suite<br>for Awinda | Awinda DK /<br>DOT Pro<br>• Awinda<br>station/dongle<br>(FW: 4.6.0)<br>• MTw2<br>trackers<br>(FW: 4.6.0) | New stable:<br>2022.2 | Last beta:<br>2019.1.1<br>Last stable:<br>4.6.0<br>(2016) | <ul> <li>Support for extended deviceIDs (additional range) for MTw2 trackers</li> <li>bug fixes and improvements</li> </ul> |

# 3 Features, improvements and bug fixes

This section details the list of issues that are contained in this release as compared to the last stable release.

| Туре         | Reference | Comments                                                                                                  |  |
|--------------|-----------|----------------------------------------------------------------------------------------------------|--|
| Features     |           | Support extended (=additional range) of Device IDs for MTw2 trackers                                      |  |
| Improvements |           | New version of GUI framework                                                                              |  |
| Bugs         |           | Several bugs were fixed. For a complete list, see:<br>https://mtidocs.xsens.com/release-notes-change-logs |  |

#### Table 2 List of features, bug fixes, and improvements

### 4 MTSS System Requirements

The MT Software Suite is designed for both Windows and Linux; the following system setup is recommended to properly run the software:

- Windows 10 64-bit (or higher) or Linux Ubuntu LTS 18.04 64-bit (or higher) (no official support anymore for Windows 7/8 or 32-bit platforms)
- Intel® Pentium® or AMD® processor, 1 GHz (minimum) Pentium® Haswell (gen 4) or AMD Athlon® Carrizo or newer (recommended)
- USB port (1.1 or higher) or standard PC serial COM-port (RS-232)
- Graphics card with 3D hardware acceleration and OpenGL support. Contact your graphics card manufacturer to ensure your graphics card drivers are up to date. The recommended screen resolution (height) is 900 pixels or higher.

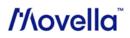